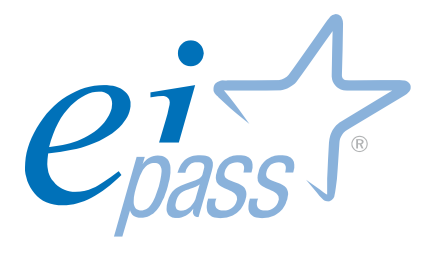

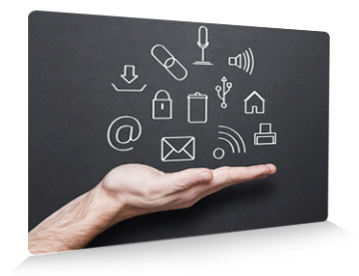

# EIPASS® Lim

Programma analitico d'esame

ver. 3.0

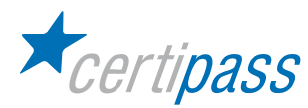

#### Premessa

L'impiego di risorse hardware e software in contesti di apprendimento rappresenta una delle tematiche più discusse nell'attuale panorama dell'istruzione. Le lavagne Interattive Multimediali, in particolare, costituiscono in tal senso una vera e propria svolta tecnologica in grado di influenzare la prassi didattico-disciplinare che ancora caratterizza l'intervento educativo: i requisiti di fruibilità dei contenuti a diversi livelli, unitamente all'alto grado di interattività, fanno della LIM uno strumento ambito quanto, per certi aspetti, destabilizzante rispetto all'attuale modo di "fare scuola".

Se però, da un lato, indiscutibile appare l'utilità di questo strumento per avviare corretti processi di didattica inclusiva e motivante rispetto ai differenti contenuti dell'Apprendimento (variabili a seconda del grado di Scuola interessato), solo il possesso di adeguate competenze di base da parte del Docente, da un punto di vista tecnico e operativo, appaiono in grado di supportare in modo efficace e produttivo il suo utilizzo in classe. Non è sufficiente, in altre parole, montare una LIM in aula per trasformare l'intervento didattico rendendolo "al passo con i tempi". Il Docente dovrà possedere padronanza sia dei "Tools (strumenti) che la LIM mette a sua disposizione, sia, e ancor più, delle strategie sottese al suo impiego nei diversi contesti che caratterizzano il processo di Apprendimento.

"EIPASS® LIM" è un percorso di certificazione in grado di attestare il possesso di tali competenze, ma è anche di più: è una valida occasione per i Docenti e i Formatori al fine di riflettere su contenuti e strategie, oltre che su nuove e più efficaci modalità di approccio al fatto educativo, in grado di modificare il rapporto fra Docente e Allievo.

Ci si augura, con il presente Programma, di aver fornito alla Scuola un ulteriore strumento di crescita, propositivo nei contenuti e dinamico nelle scelte effettuate, tali da garantire la dovuta imparzialità rispetto a specifiche caratteristiche hardware e software e focalizzare l'attenzione sui processi piuttosto che sui marchi. In tal senso, EIPASS® LIM è un percorso attento al presente, che però guarda al futuro della Scuola attraverso una struttura modulare e flessibile, in grado di adeguarsi ai continui cambiamenti della tecnologia digitale.

> **Certipass** Comitato Tecnico-Scientifico

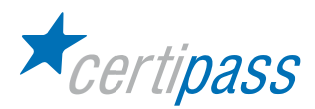

#### Il Programma

Il percorso d'esame prevede quattro moduli di approfondimento. Ai fini del conseguimento della certificazione, il candidato dovrà, per ciascun modulo d'esame, raggiungere un numero di risposte esatte superiore o pari al 75%.

Il Programma EIPASS® LIM è agnostico rispetto agli ambienti, alle piattaforme hardware e software e alle LIM (commerciali o aperte). Gli esami possono essere preparati e sostenuti anche in ambiente Open Source, e cioè di software libero e spesso gratuito.

Nella esplicitazione del presente Programma, ciascun modulo è stato suddiviso in argomenti tali da consentire una più efficace analisi del percorso da parte del candidato. Gli argomenti, a loro volta, prevedono i cosiddetti "Testing di competenza", tali da indicare con precisione al Candidato con quali quesiti e simulazioni sarà chiamato a confrontarsi.

Si precisa, infine, che ciascun modulo rappresenta uno specifico ambito di approfondimento e che, fatte salve le interconnessioni fra i vari settori ai fini della determinazione del livello complessivo teorico e strumentale nel campo dell'I.T. e dell'I.C.T., ciascun Candidato potrà decidere di sostenere gli esami operando scelte non sequenziali fra i moduli a sua disposizione.

#### Elenco moduli d'esame

Modulo 1: Componenti hardware del "sistema LIM"

- Modulo 2: Componenti software
- Modulo 3: Strumenti e tecniche per la creazione di "Learning Object"
- Modulo 4: Presentazione e condivisione dei materiali in Ambiente di Apprendimento
- Modulo 5: Impiego della LIM per una didattica di tipo inclusivo

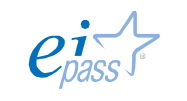

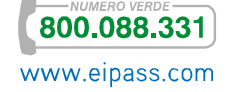

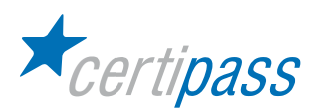

Componenti hardware del "sistema LIM"

### Obiettivo del modulo

Il modulo intende accertare nel candidato il livello di possesso delle competenze digitali relative sia ai fondamenti dell'hardware posti alla base dell'Information Technology e sia agli elementi hardware che compongono il KIT Lavagna Interattiva Multimediale.

- Concetti generali della Tecnologia dell'Informazione
- $\sum_{i=1}^{n}$ Concetti generali della Lavagna Interattiva Multimediale
- Installazione della Lavagna Interattiva Multimediale

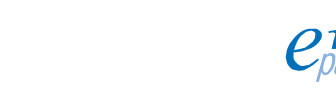

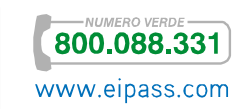

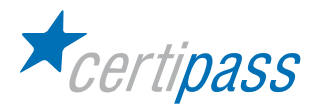

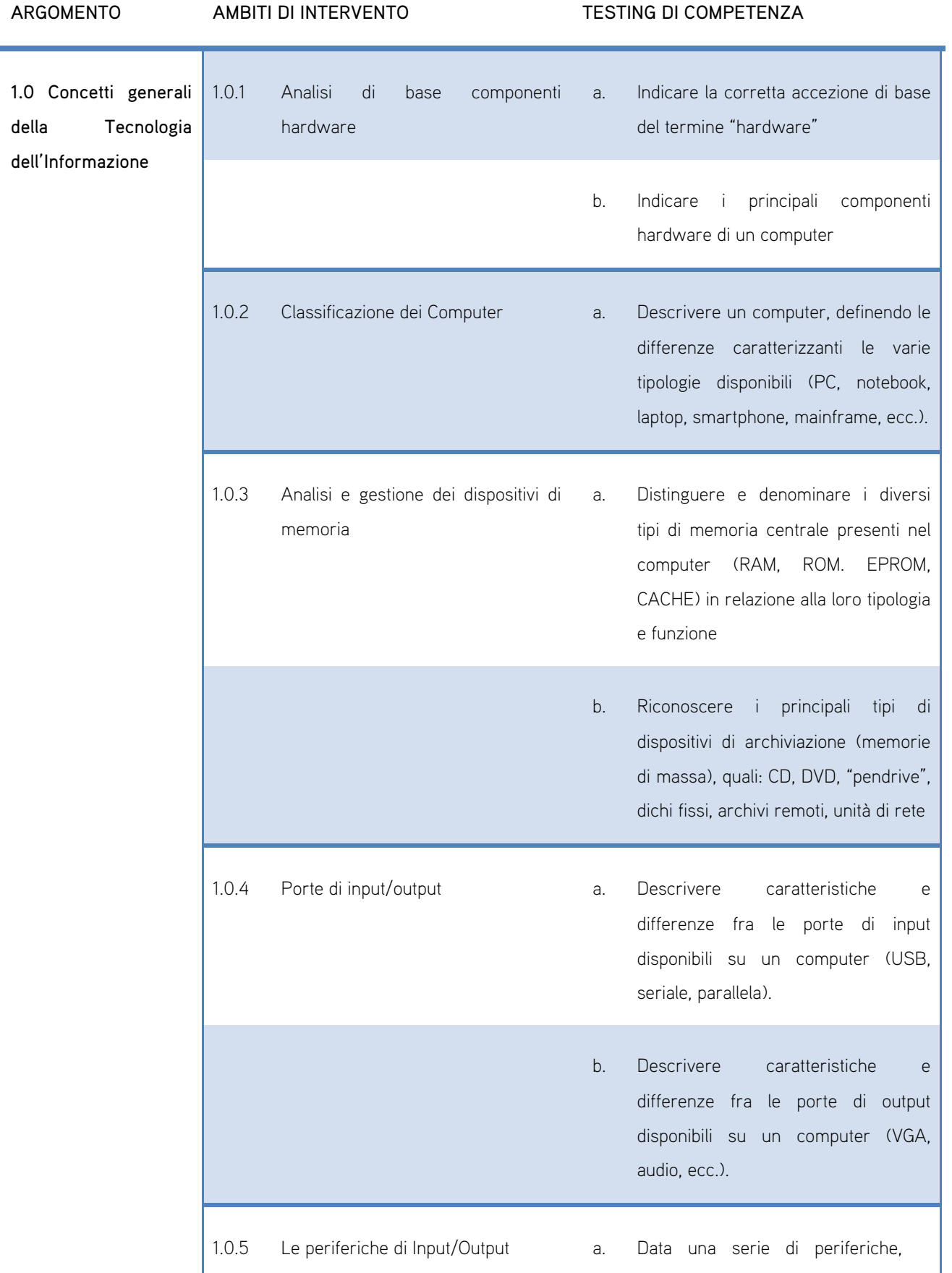

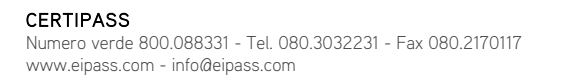

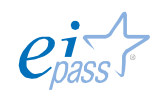

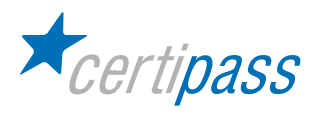

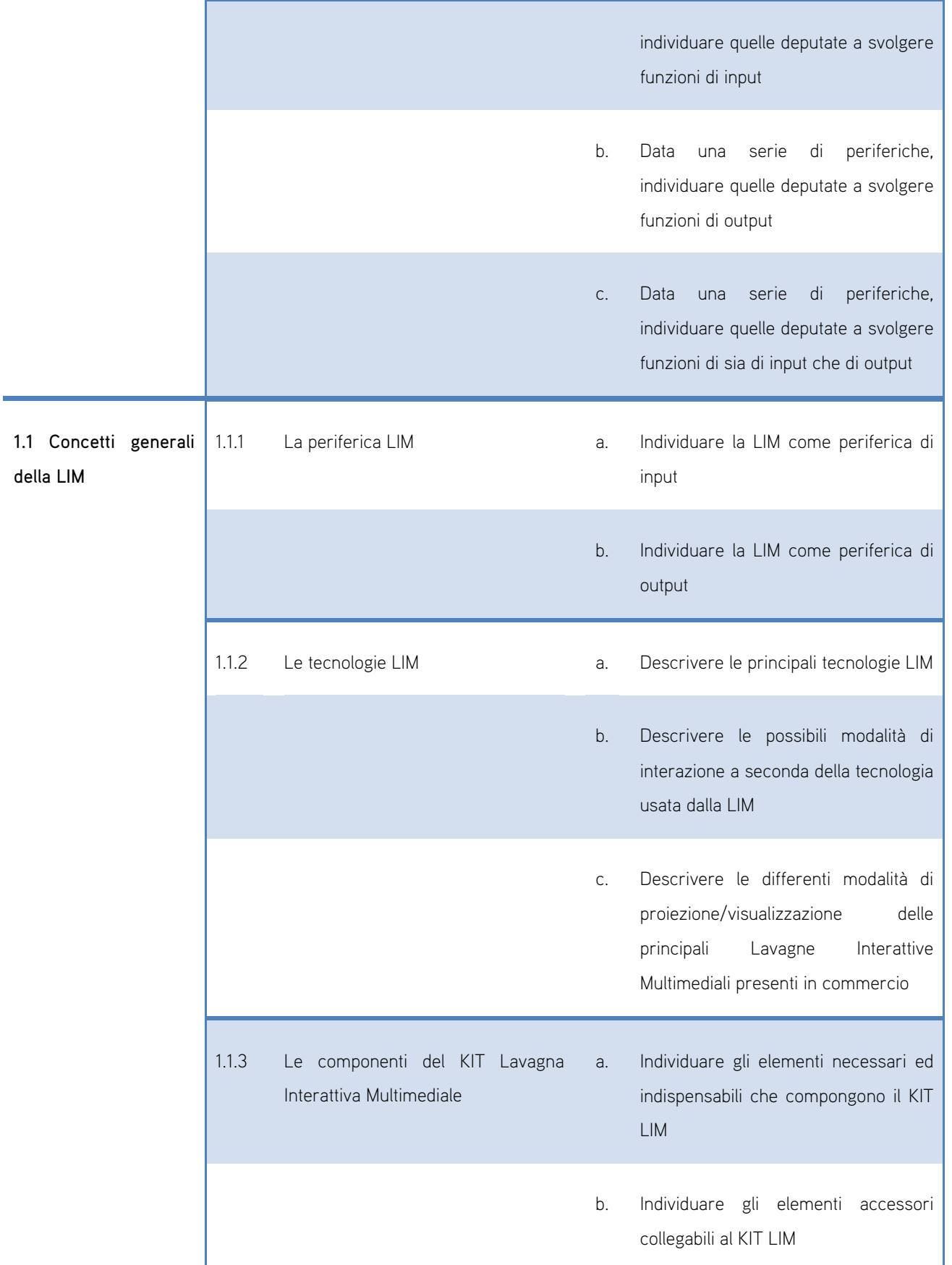

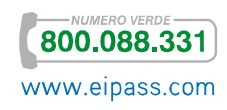

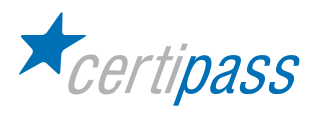

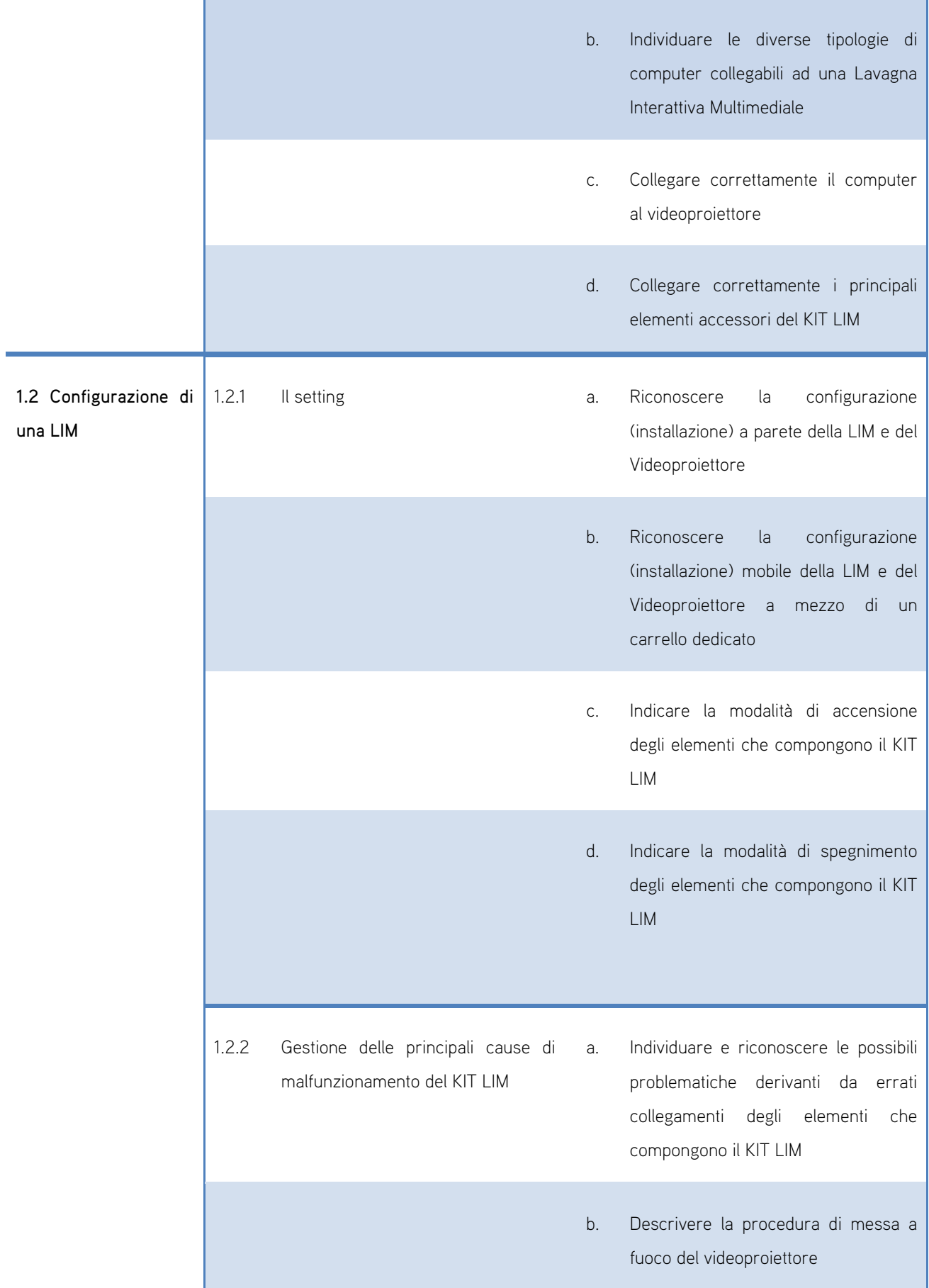

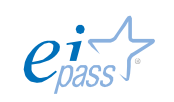

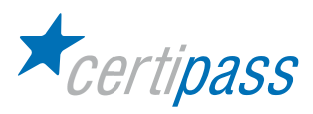

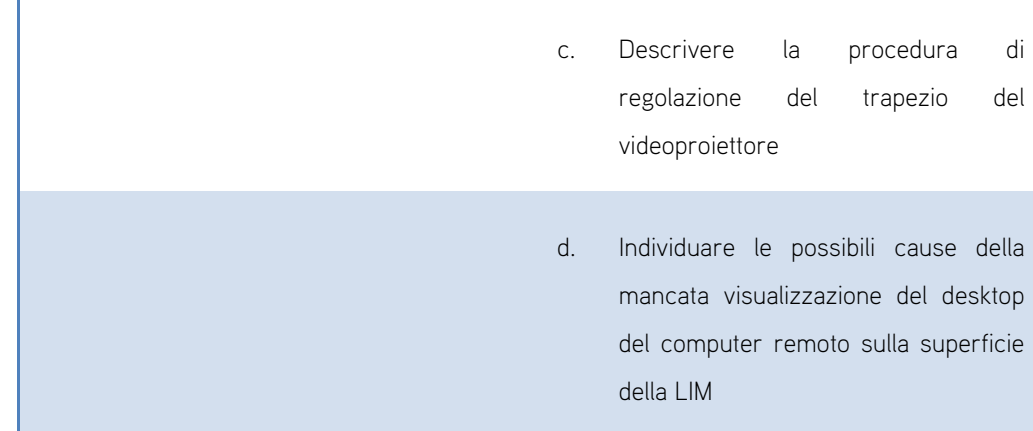

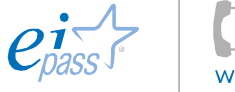

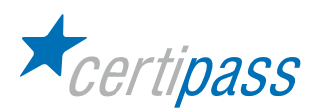

Componenti software

### Obiettivo del modulo

Il modulo intende accertare nel candidato il livello di competenze possedute in ordine all'utilizzo delle normali funzioni di un Sistema Operativo ad interfaccia grafica, con particolare attenzione alla gestione ed alla organizzazione dei file e delle cartelle e alla gestione di materiali.

- Concetti generali per la gestione di un sistema operativo ad interfaccia grafica (GUI)
- $\geq$ Gestione di file e cartelle
- Estrazioni di materiale dal web

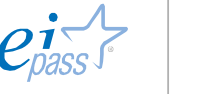

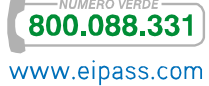

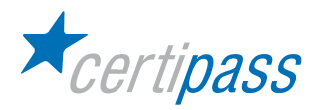

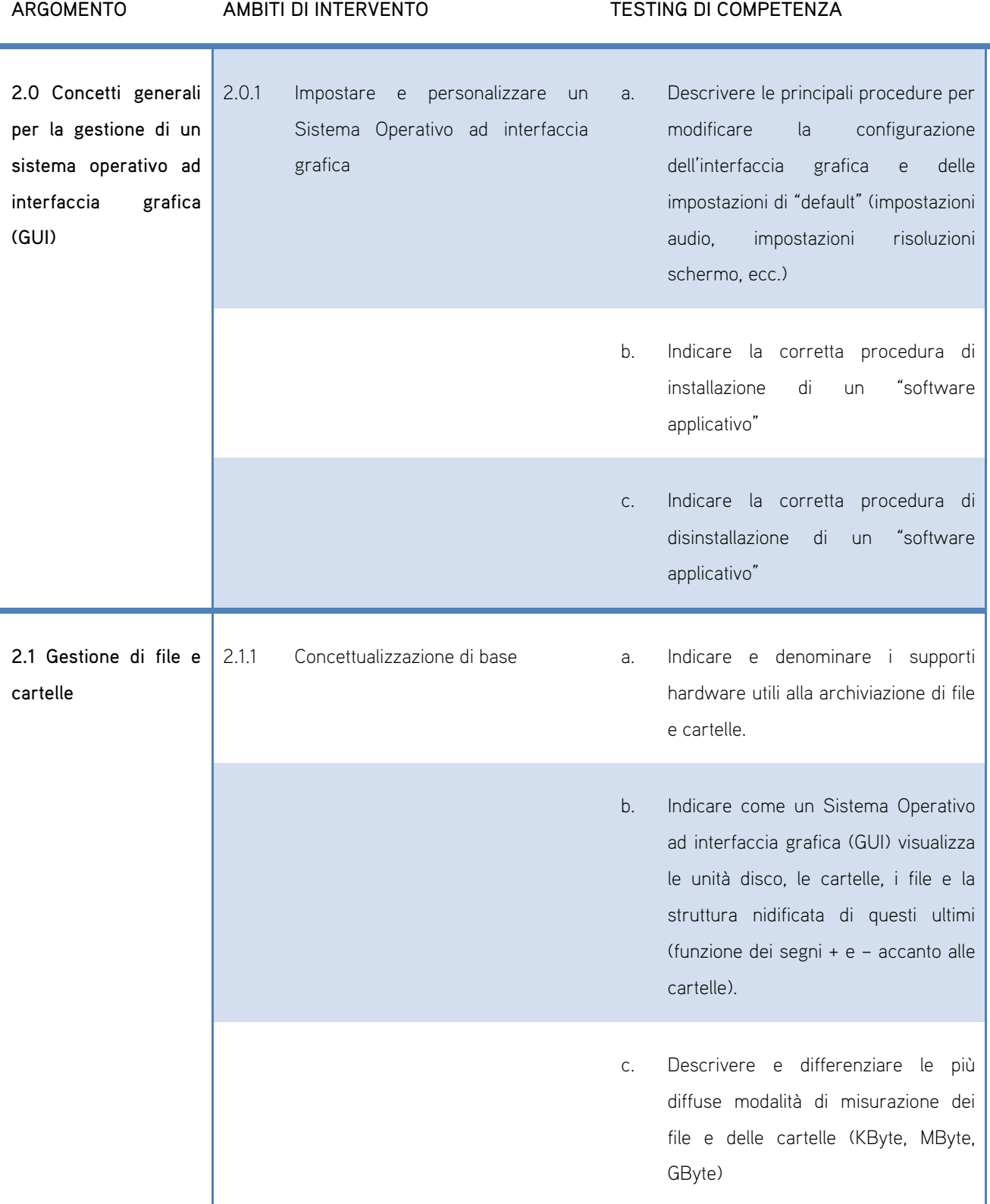

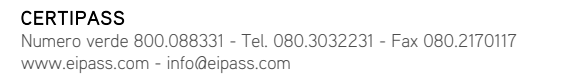

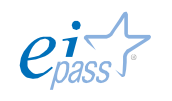

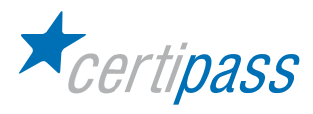

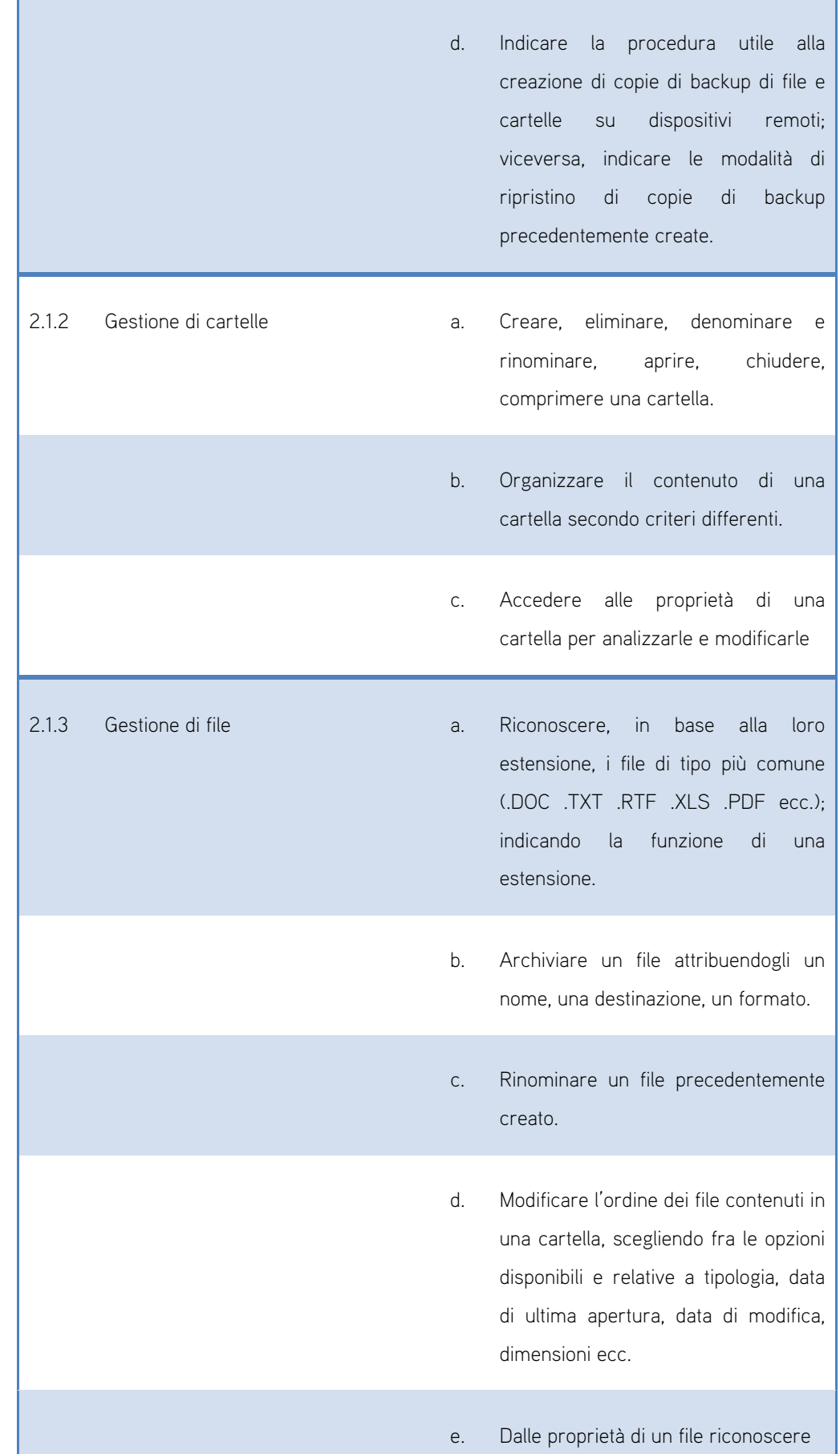

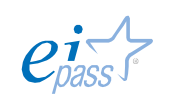

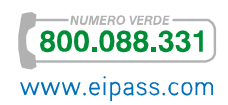

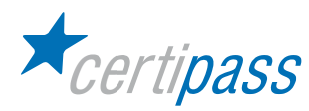

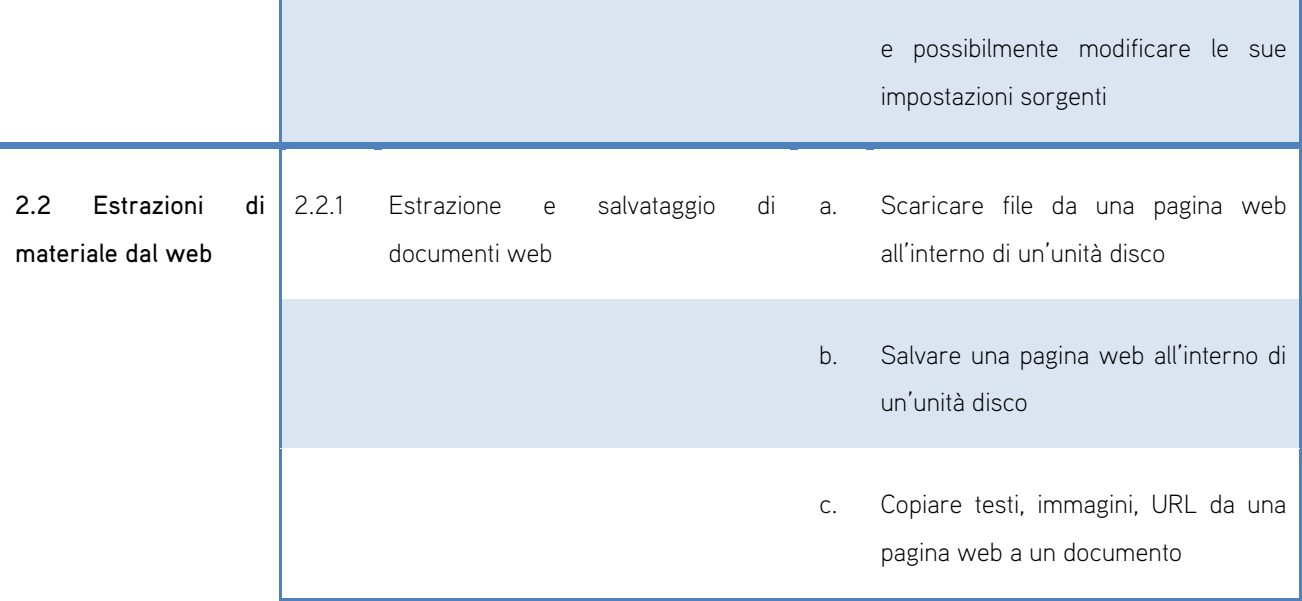

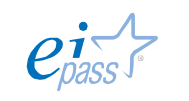

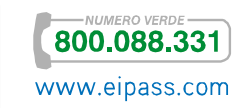

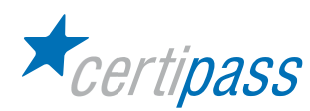

Strumenti e tecniche per la creazione di "Learning Object"

### Obiettivo del modulo

Il modulo intende accertare nel candidato il livello di competenze digitali possedute al fine di eseguire, interagendo sulla Lavagna Interattiva Multimediale, gli applicativi presenti sul computer ad essa collegato e per l'utilizzo dei più diffusi software "autore" forniti in dotazione con la LIM.

- Fondamenti del software
- Gestione della Lavagna Interattiva Multimediale
- $\sum_{i=1}^{n}$ Requisiti di base del programma "software autore"

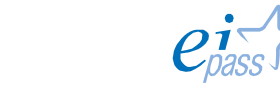

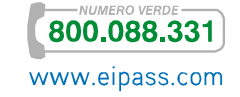

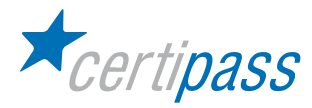

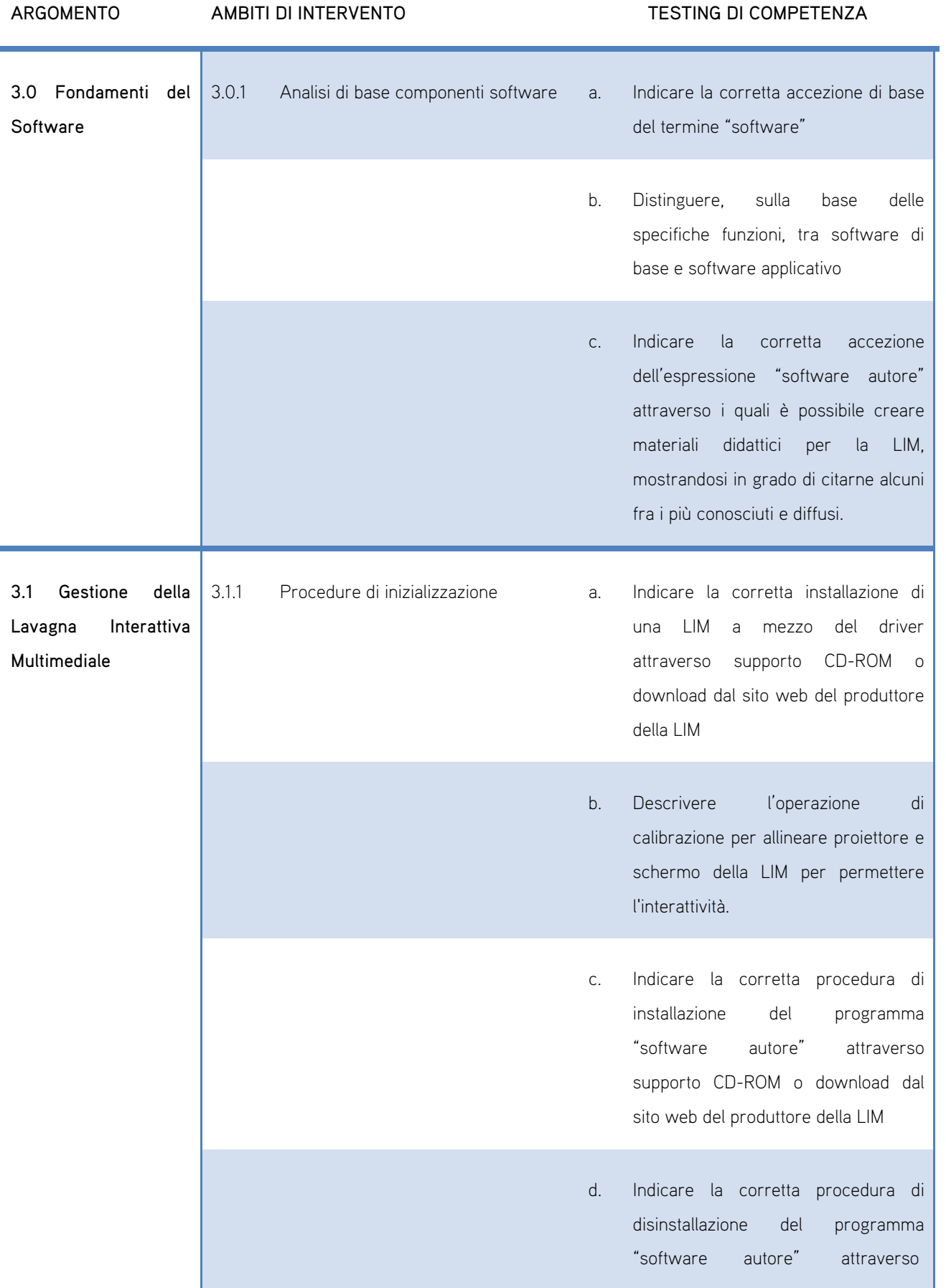

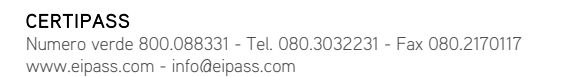

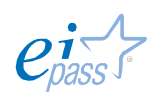

800.088.331

www.eipass.com

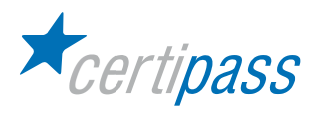

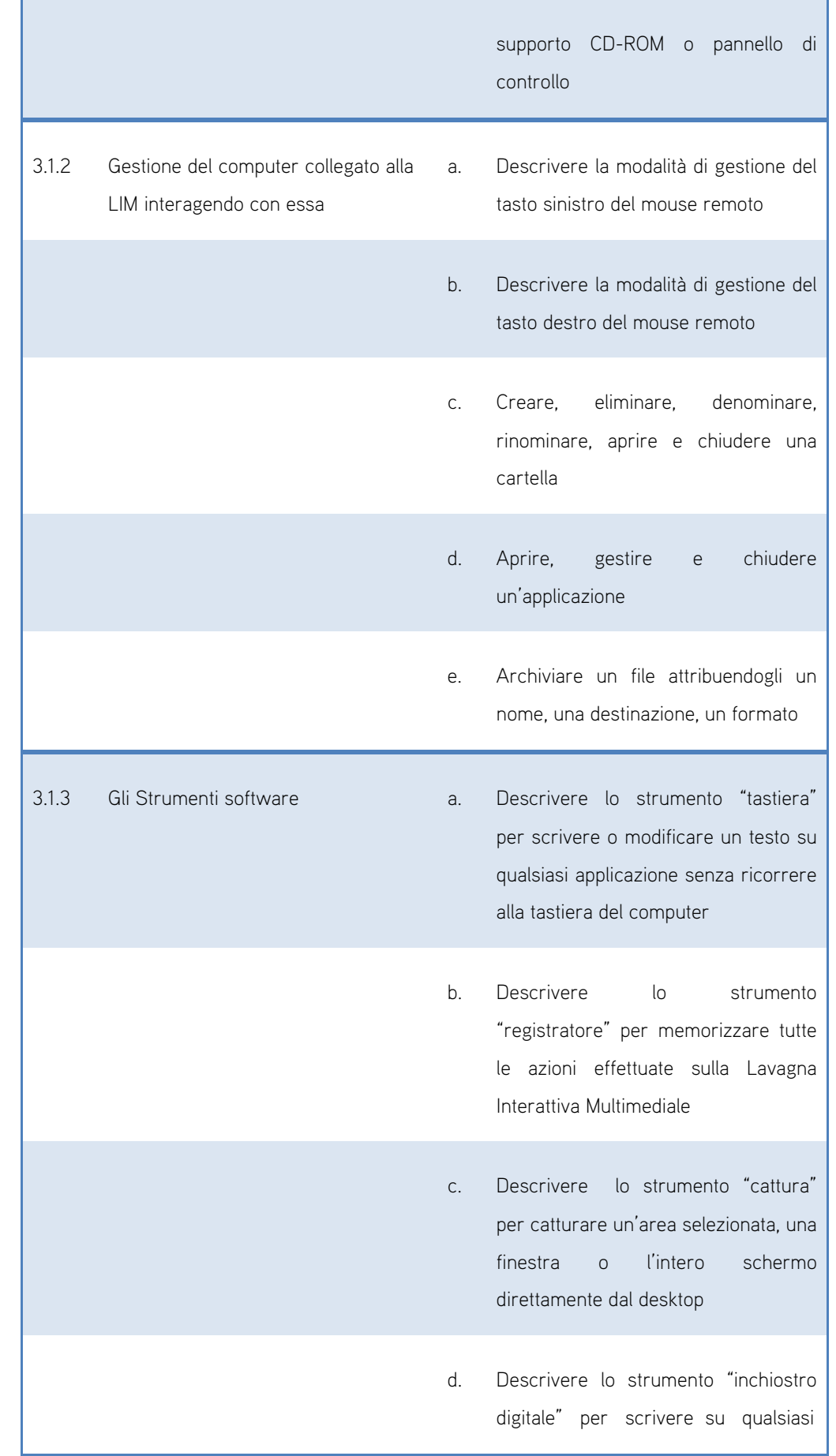

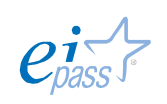

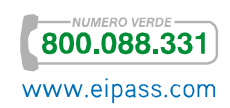

CERTIPASS Numero verde 800.088331 - Tel. 080.3032231 - Fax 080.2170117 www.eipass.com - info@eipass.com

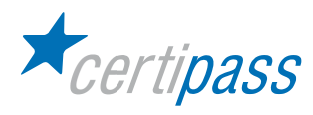

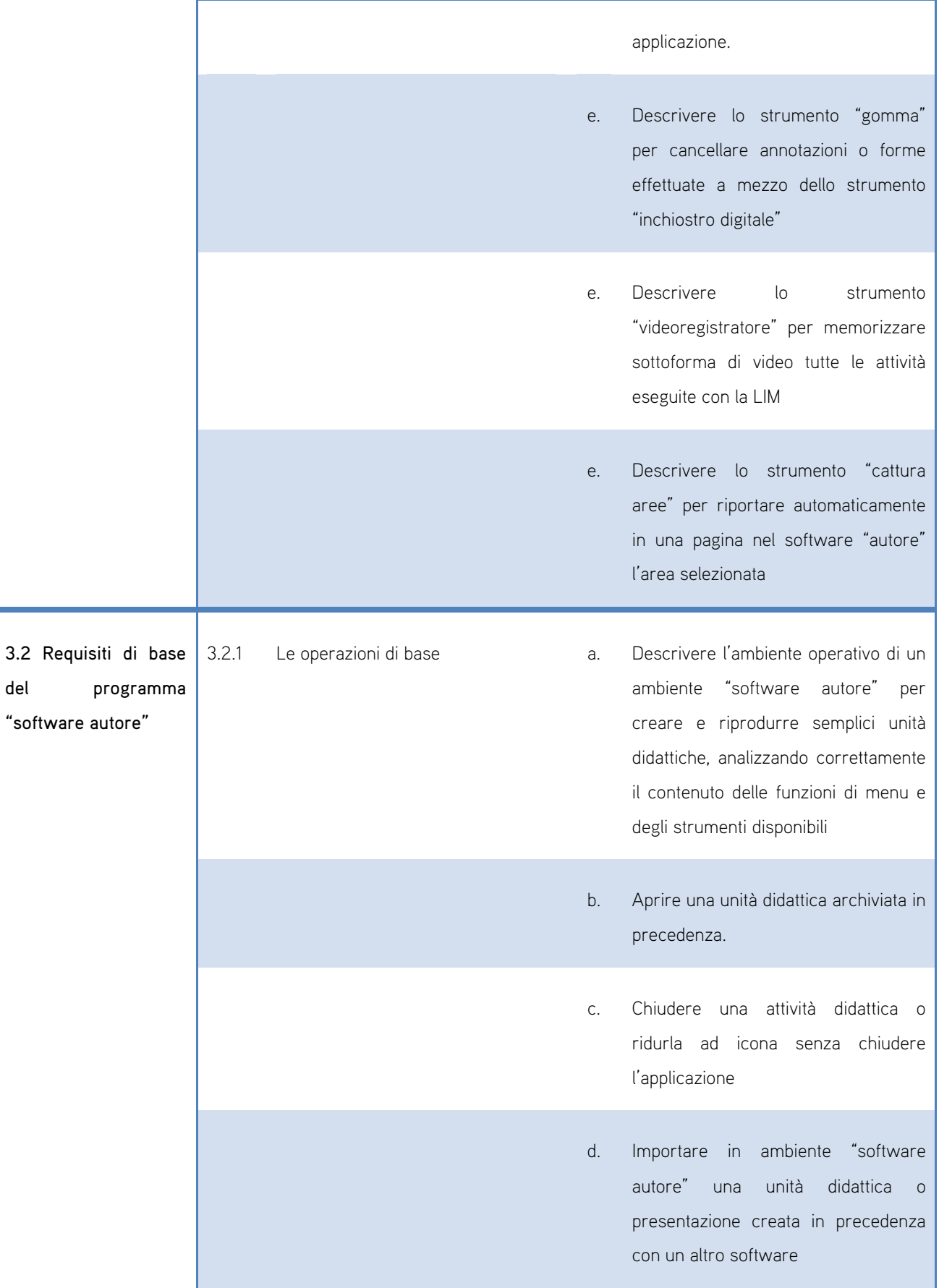

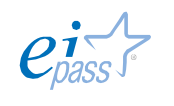

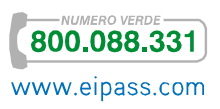

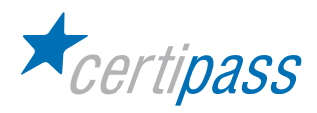

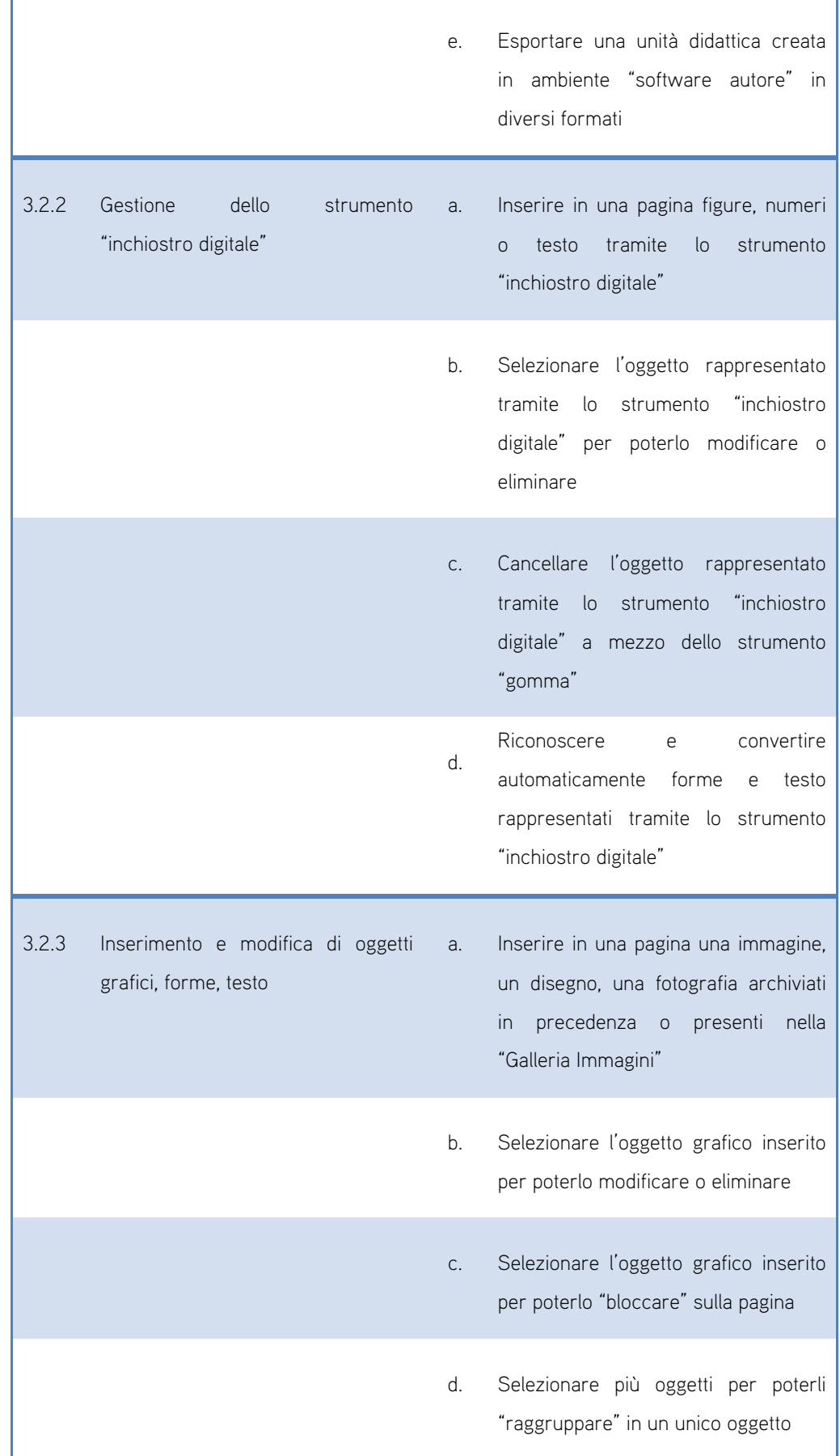

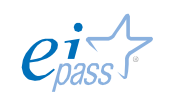

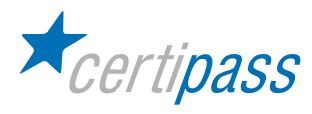

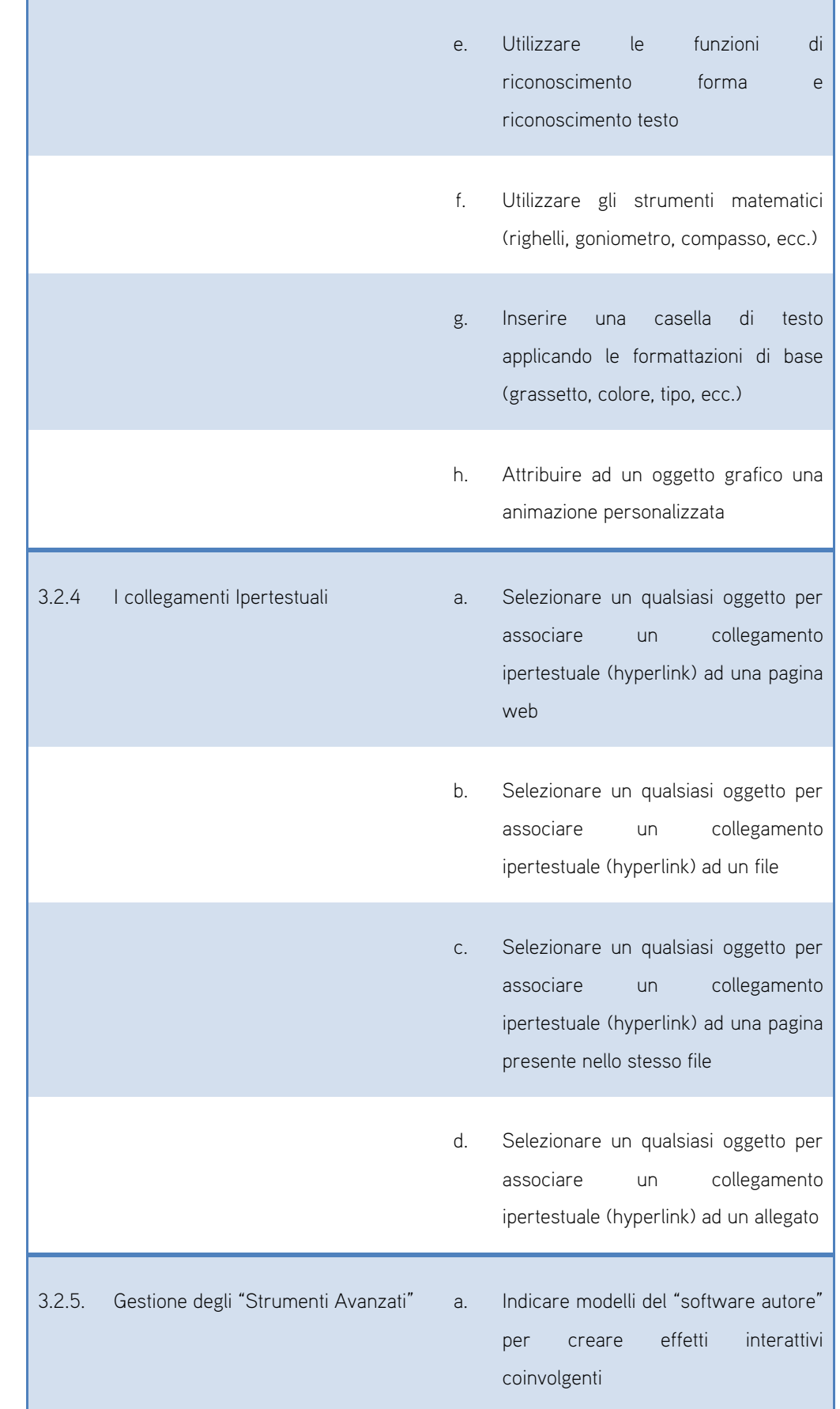

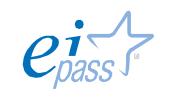

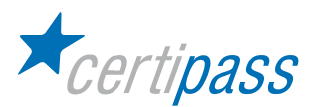

b. Conoscere gli strumenti del "software autore" per creare oggetti per l'apprendimento come test a risposta multipla, anagrammi, ecc.

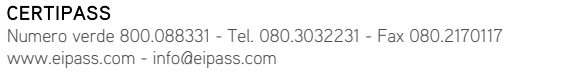

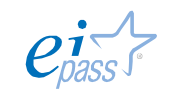

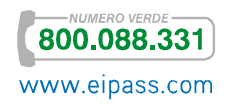

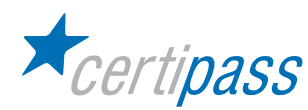

Presentazione e condivisione dei materiali in Ambiente di Apprendimento

### Obiettivo del modulo

Il modulo intende accertare nel candidato il possesso di competenze per la creazione di "Oggetti di Apprendimento" efficaci.

- Realizzazione di una presentazione multimediale
- **Realizzazione di un ipertesto**
- Progettazione e realizzazione di una mappa concettuale

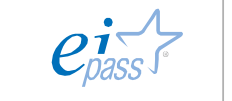

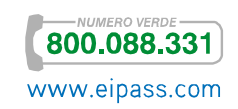

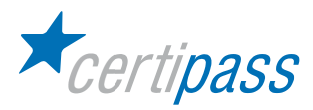

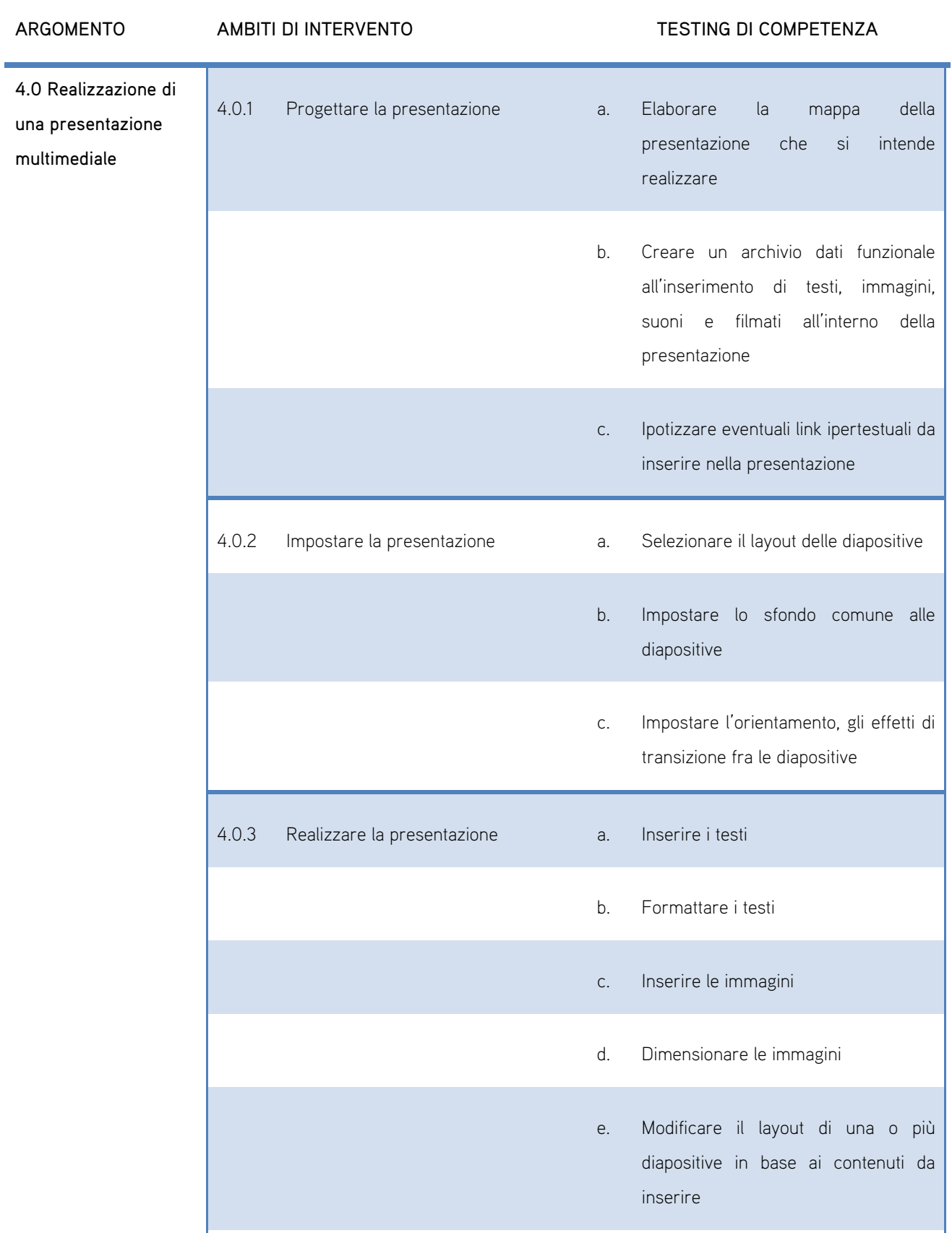

f. Inserire link ipertestuali fra diapositive

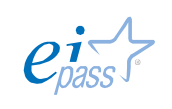

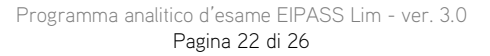

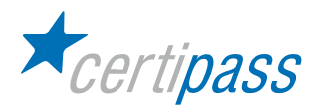

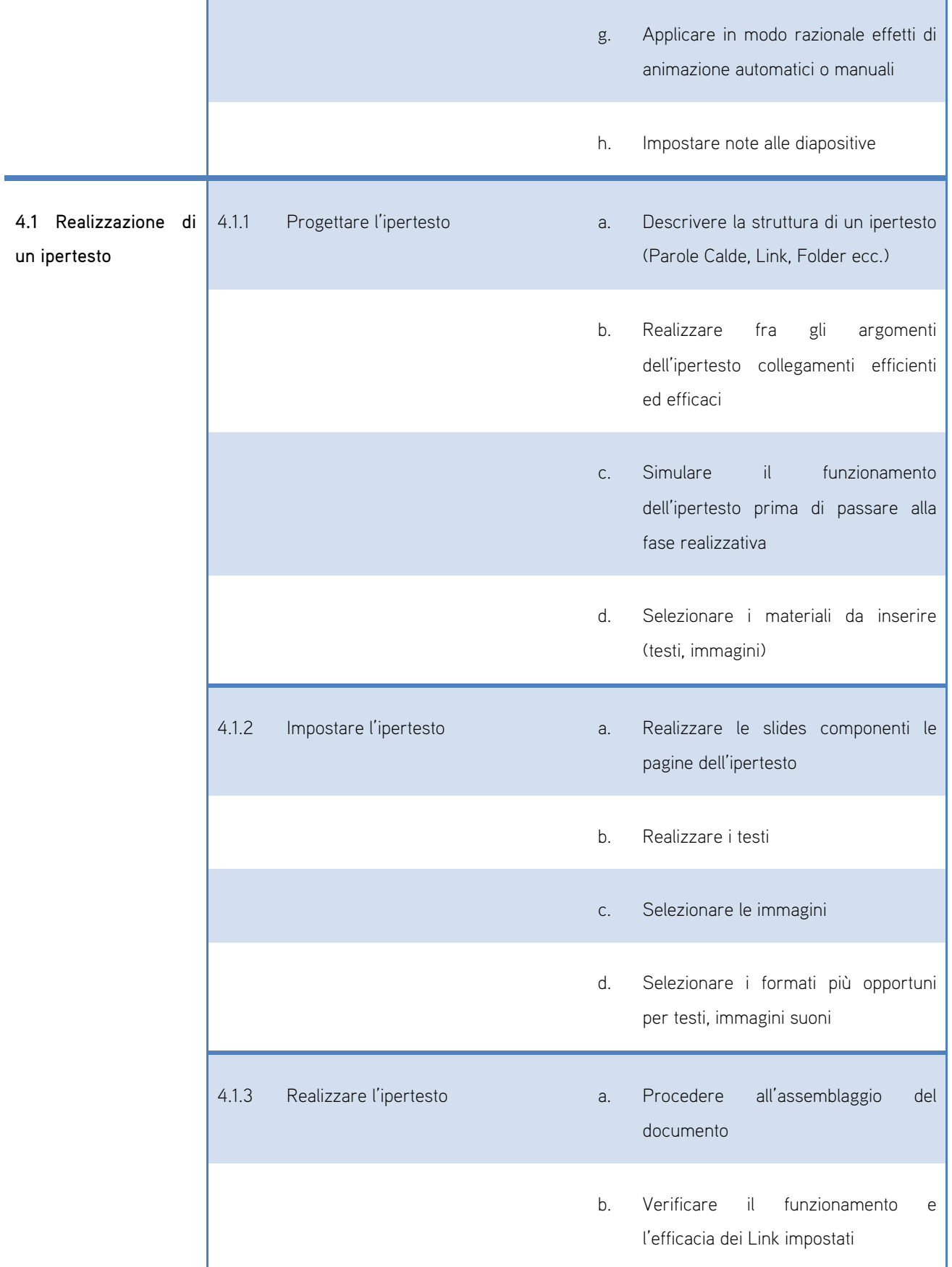

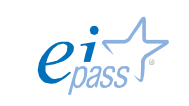

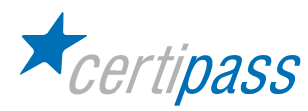

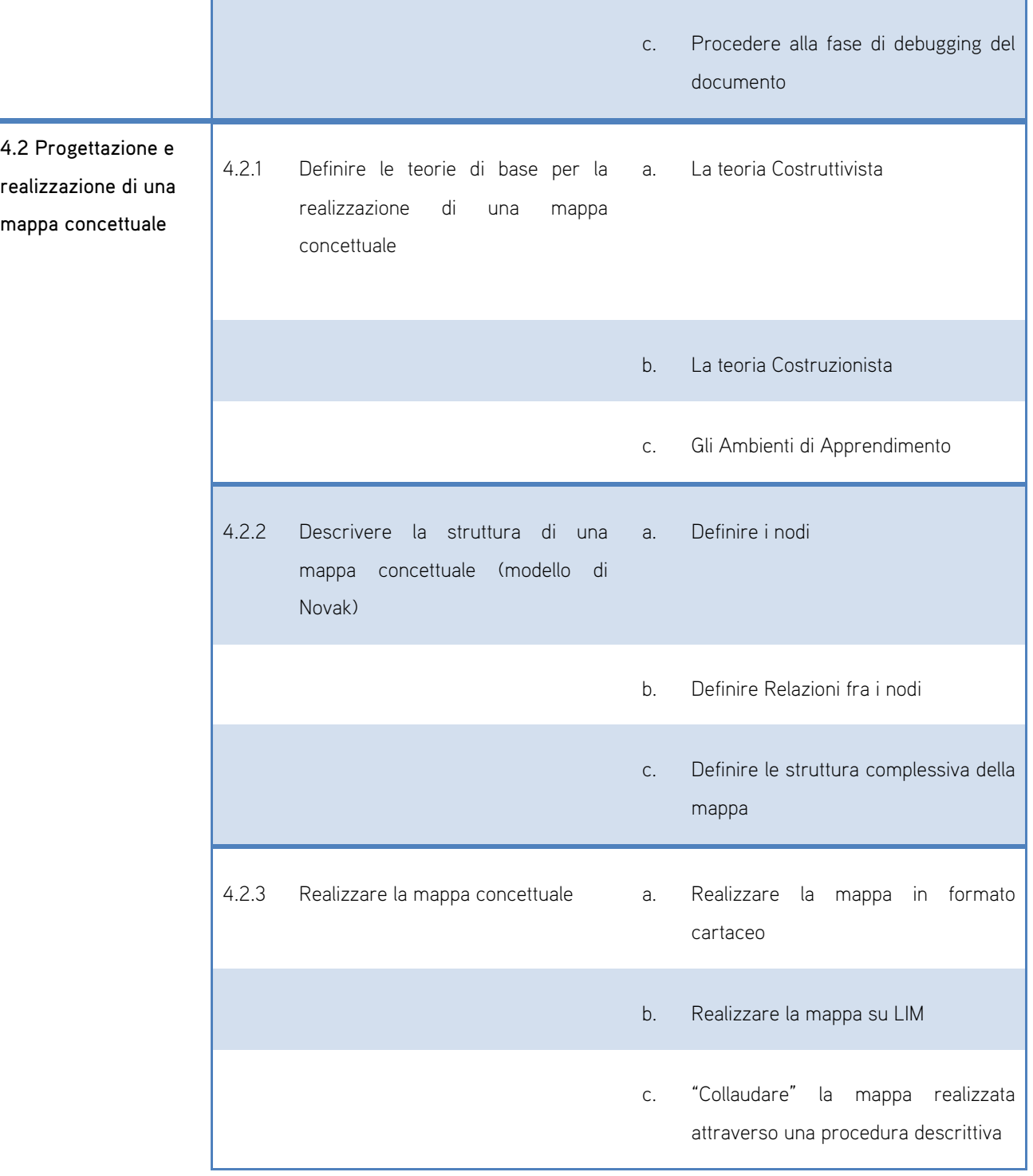

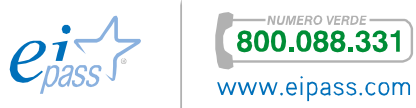

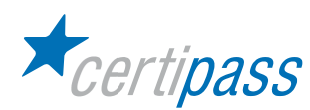

#### Impiego della LIM per una didattica di tipo inclusivo

### Obiettivo del modulo

Il modulo intende accertare nel Candidato il possesso di competenze in relazione all'impiego della LIM in un contesto didattico-educativo in grado di favorire l'integrazione e la partecipazione attiva dell'Allievo al processo di Apprendimento.

Per i contenuti trattati, l'impostazione del modulo è a carattere prevalentemente teorico-concettuale ed è afferente alle correnti teorie educative a matrice costruttivista e costruzionista.

- Le teorie dell'Apprendimento: dal comportamentismo al costruzionismo
- $\geq$ Le strategie di realizzazione di "Ambienti di Apprendimento"
- La LIM nel contesto della didattica inclusiva

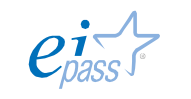

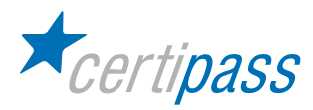

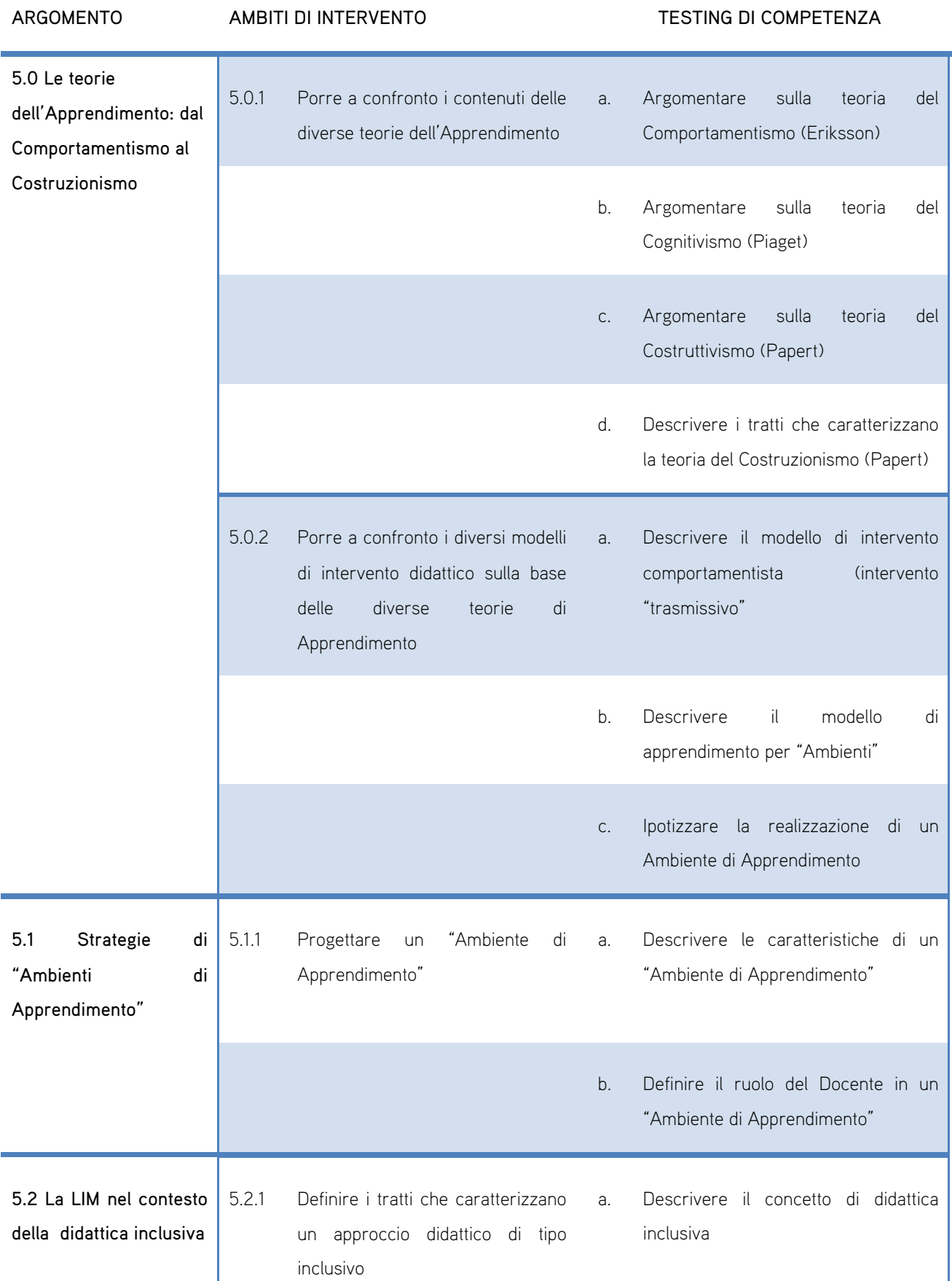

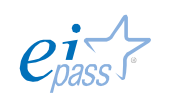

**800.088.331** 

www.eipass.com

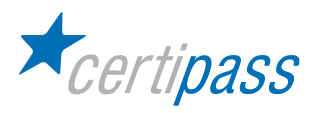

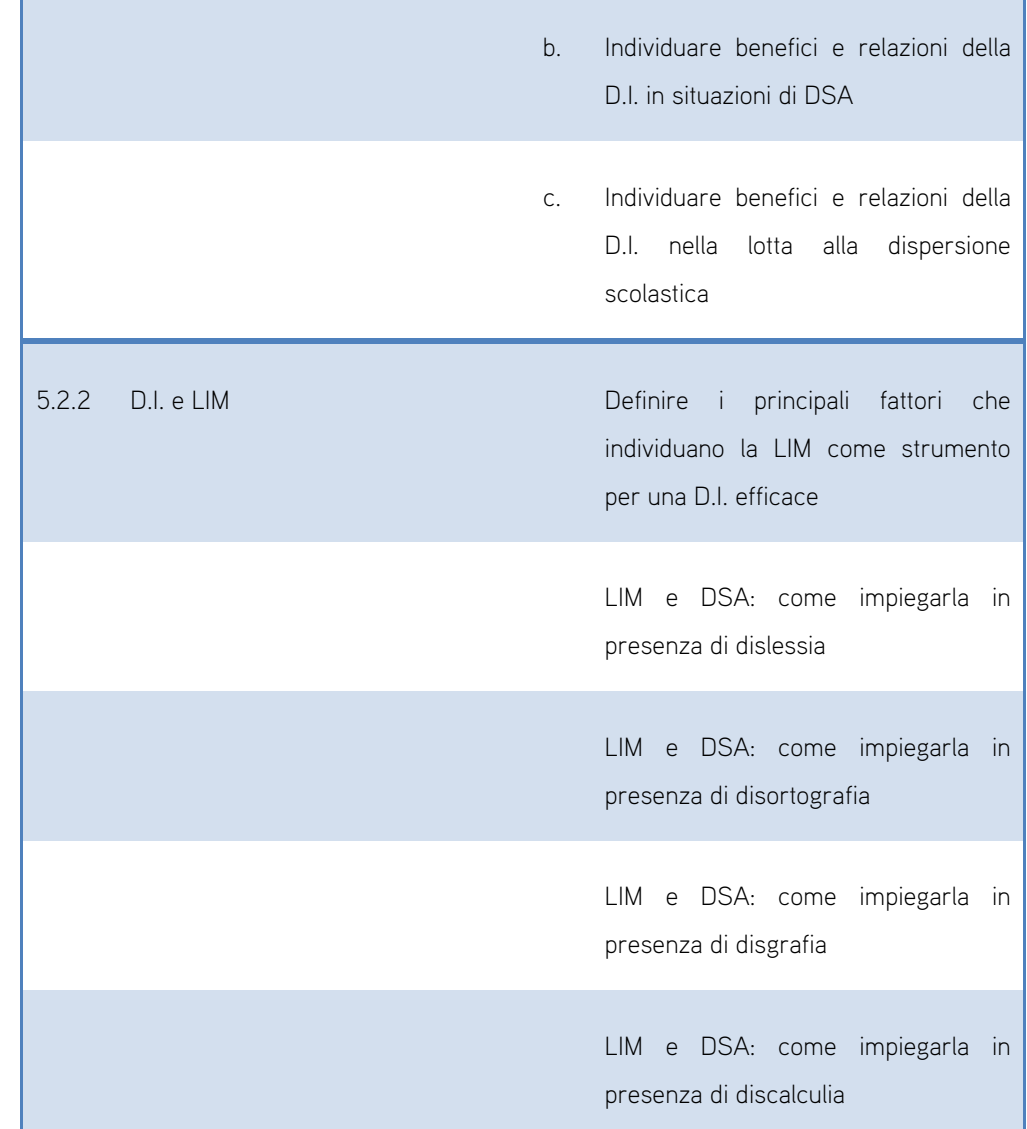

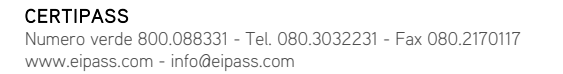

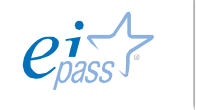

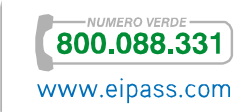